#### 2.2 SQLServer2005 PDF

https://www.100test.com/kao\_ti2020/140/2021\_2022\_22\_E7\_BC\_9 6\_E8\_BE\_91\_E6\_c100\_140335.htm 2.2 Management Studio SQL MDX DMX XML/A Management Studio metadata Source Control MDX/DMX IntelliSense  $MDX$  DMX

Management Studio  $\qquad Q$ uery Analyzer

where  $\lambda$  XML  $\lambda$  XML  $\lambda$  $XML$ 

### Visual Studio

 $\frac{1}{2}$  , and  $\frac{1}{2}$  , and  $\frac{1}{2}$  , and  $\frac{1}{2}$  , and  $\frac{1}{2}$  , and  $\frac{1}{2}$  , and  $\frac{1}{2}$  , and  $\frac{1}{2}$  , and  $\frac{1}{2}$  , and  $\frac{1}{2}$  , and  $\frac{1}{2}$  , and  $\frac{1}{2}$  , and  $\frac{1}{2}$  , and  $\frac{1}{2}$  , a  $\frac{1}{2}$  , and the contract of  $\frac{1}{2}$  ,  $\frac{1}{2}$  ,  $\frac{1}{2}$  ,  $\frac{1}{2}$  ,  $\frac{1}{2}$  ,  $\frac{1}{2}$  ,  $\frac{1}{2}$  ,  $\frac{1}{2}$  ,  $\frac{1}{2}$  ,  $\frac{1}{2}$  ,  $\frac{1}{2}$  ,  $\frac{1}{2}$  ,  $\frac{1}{2}$  ,  $\frac{1}{2}$  ,  $\frac{1}{2}$  ,  $\frac{1}{2}$ 

 $\cdot$   $\cdot$  T-SQL  $\cdot$ 

### SQL Server 2005

 $\epsilon$ 

 $\mathcal{D}$ 

 $\frac{1}{2}$ 

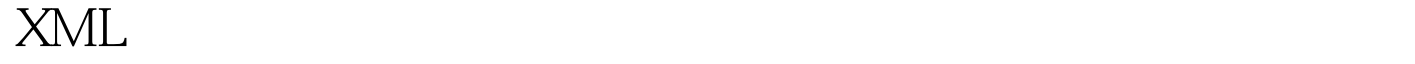

Management Studio

SQL Server 2000

# Solution Explorer "

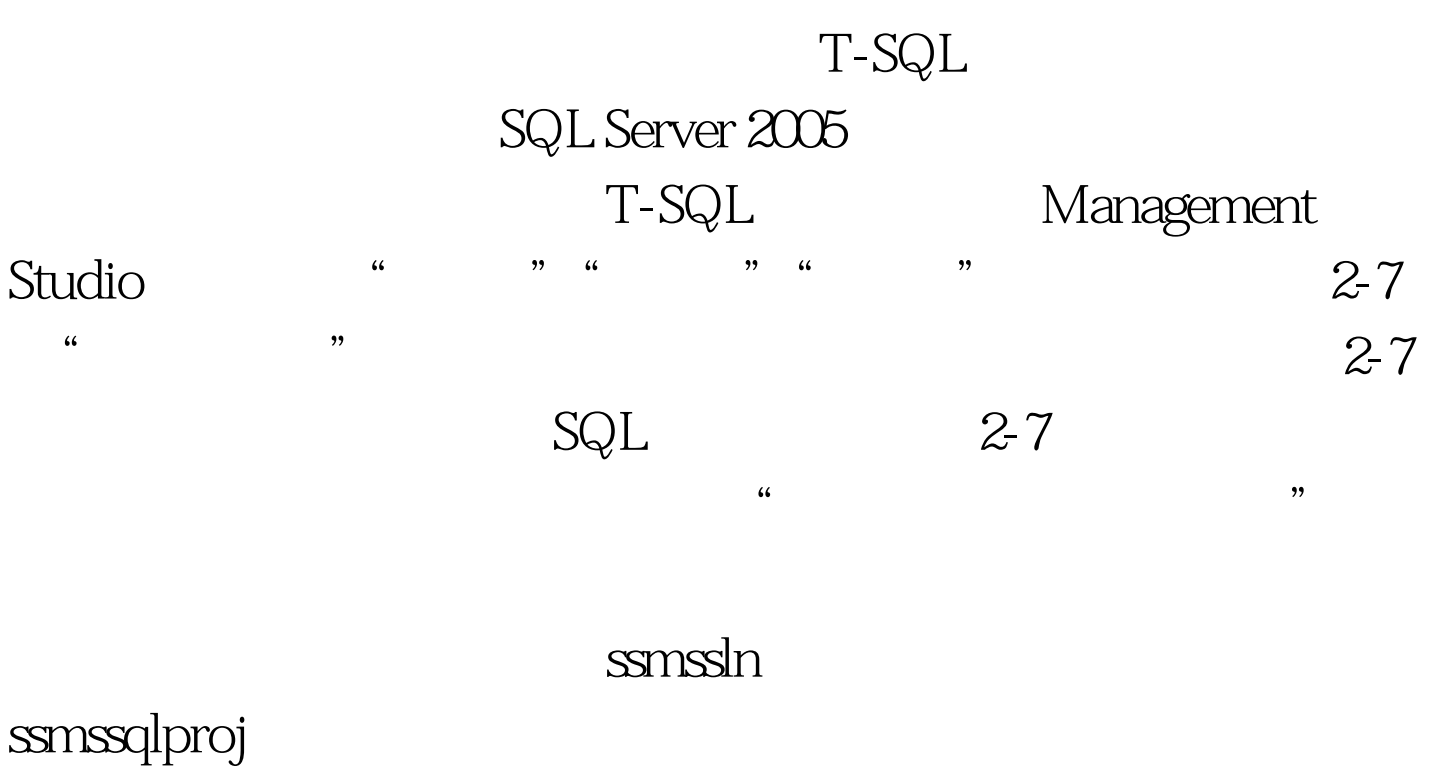

 $\frac{1}{2}$  , and  $\frac{1}{2}$  , and  $\frac{1}{2}$  , and  $\frac{1}{2}$  , and  $\frac{1}{2}$  , and  $\frac{1}{2}$  , and  $\frac{1}{2}$  , and  $\frac{1}{2}$  , and  $\frac{1}{2}$  , and  $\frac{1}{2}$  , and  $\frac{1}{2}$  , and  $\frac{1}{2}$  , and  $\frac{1}{2}$  , and  $\frac{1}{2}$  , a

 $2-8$ 

SQL Analysis SQL Mobile

SQL 2005 Dev SQL2005Dev.ssmssln  $T-SQL$   $2-9$   $\frac{1}{2}$  , and  $\frac{1}{2}$  , and  $\frac{1}{2}$  , and  $\frac{1}{2}$  , and  $\frac{1}{2}$  , and  $\frac{1}{2}$  , and  $\frac{1}{2}$  , and  $\frac{1}{2}$  , and  $\frac{1}{2}$  , and  $\frac{1}{2}$  , and  $\frac{1}{2}$  , and  $\frac{1}{2}$  , and  $\frac{1}{2}$  , and  $\frac{1}{2}$  , a  $2-9$  $\tilde{u}$ 

SQL Server 2005

Windows " Documents and Settings" "Application Data\Microsoft\Microsoft SQL Server\90\Tools\Shell\Templates"

Analysis Services SQL Server

Mobile  $\blacksquare$ 

sql .mdx .dmx .xmla .sqlce  $\geq 1$ Management Studio  $\bf{l}$ is a set of  $\mathbb{R}^n$  . The set of  $\mathbb{R}^n$  is a set of  $\mathbb{R}^n$  , we have  $\mathbb{R}^n$ 

 $2-1$  100Test

# www.100test.com